# **Fundamentos do HTML5**

- Linguagem de marcação de textos;
- **HTML significa Hypertext Markup Language (linguagem** de marcação de hipertexto);
- Composta por elementos chamados tags ou rótulos ou marcadores;
- Estes marcadores definem a forma como o navegador apresenta a informação na página web;
- O navegador é o software mais importante para a exibição e renderização de um documento HTML;
- HTML não é linguagem de programação.

# Características da linguagem HTML

- Fácil aprendizado;
- Gera arquivos de texto;
- Necessita tão somente de um navegador para renderizar o conteúdo;
- Manipula texto, imagens, áudio e vídeo;
- Não é uma linguagem proprietária;
- Independente de plataforma;
- Padronizada pelo W3C.

Todo documento criado usando-se o HTML pode ser salvo com a extensão .htm ou .html

# O item mais importante do HTML

- A tag ou etiqueta ou marcador;
- Uma tag nada mais é do que um elemento marcador que dirá ao navegador como um objeto da página será mostrado na tela;

3

# Características das tags

- Toda tag recebe um nome, uma identificação;
- O nome da tag deve estar escrito entre os sinais  $\leq e$  >. Exemplo <p>;
- Uma tem uma abertura e, na maioria das vezes, um fechamento, usando-se a barra / antes do nome.  $\langle$ /p>;
- Tags também podem apresentar atributos, que expandem suas características ou propriedades. Exemplo <p lang="pt-br"> Texto </p>

#### Tags completas - esquema

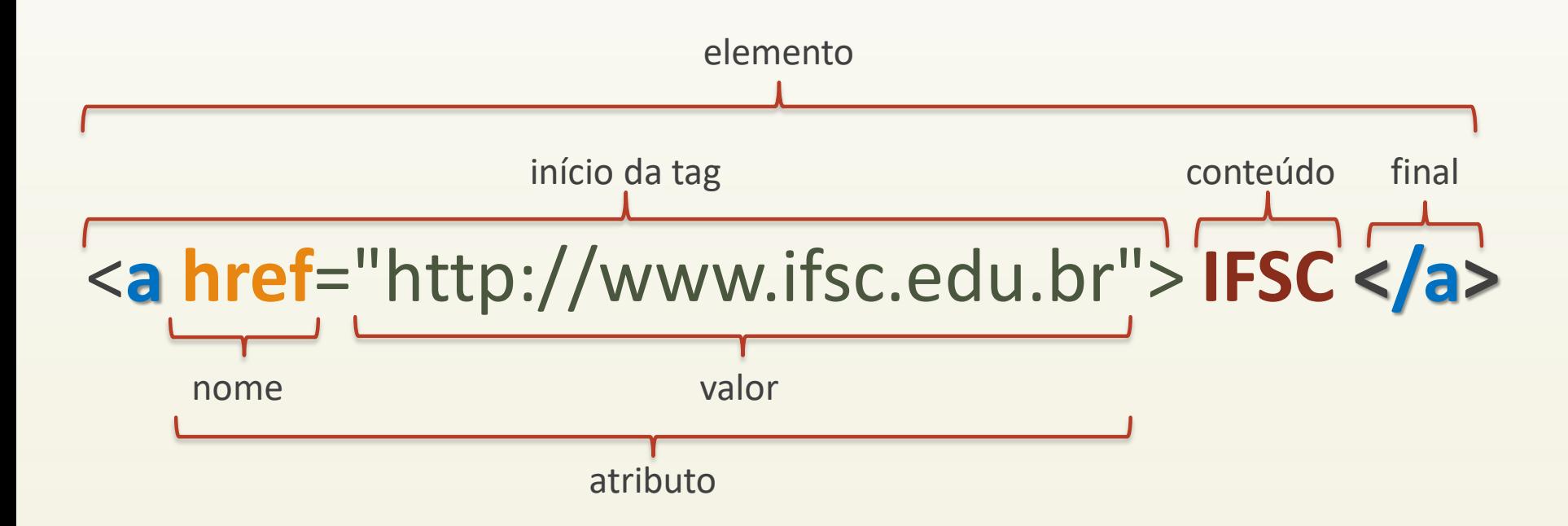

## HTML5 – aspectos gerais

- Elementos nível de bloco (ou elementos de fluxo em HTML5) – ocupam toda uma linha para serem renderizados, mesmo que o seu conteúdo não ocupe toda a extensão da linha. Não permitem que outro elemento seja posicionado ao seu lado;
- Elementos inline (ou elementos frasais em HTML5) possuem extensão definida pelo seu conteúdo e permitem que outros elementos fiquem posicionado ao seu lado, na mesma linha;
- Elementos nível de bloco podem conter tanto objetos nível de bloco como objetos inline;
- Elementos inline podem conter somente elementos inline;

### HTML5 – aspectos gerais

Elementos podem conter outros elementos dentro deles.

<p> <em> Olá, mundo! </em> </p>

- Nomes de tags e atributos não são sensíveis ao caso;
- Tags vazias (as que não apresentam conteúdo a ser formatado) NÃO DEVEM ser fechadas;
- Valores de atributos são escritos logo após o sinal de igualdade (=). Devem estar entre aspas ("");

# HTML5 – convenções

- HTML5 é muito flexível em relação ao uso de elementos e à escrita do documento HTML, o que pode dificultar o entendimento e a legibilidade do código criado. Sendo assim, adotaremos as seguintes convenções:
	- Tags completas serão sempre fechadas;
	- Tags vazias(void elements) não devem ser fechadas;
	- Valores de atributos estarão sempre entre aspas;
	- $\checkmark$  Nomes de tags e atributos serão sempre escritos em minúsculo;
	- Tags aninhadas serão convenientemente fechadas na ordem em que foram abertas;
	- Uso de recuos da margem esquerda na escrita do documento HTML (indentação).

#### Comentários <!-- -->

● Podemos utilizar uma tag específica para fazer com que o navegador ignore tudo o que estiver dentro dela e não renderize seu conteúdo na página. É a tag de comentário do HTML5.

<!-- Tudo o que estiver aqui não será mostrado na página, mas ainda estará acessível através da visualização do códigofonte por meio do navegador -->

#### 10 Anatomia de um documento básico HTML5

```
<!DOCTYPE html> 
<html> 
  <head> 
      <title> Título do document </title> 
  </head> 
  <body> 
    <p> Uma página muito simples. </p> 
  </body> 
</html>
```
# A instrução doctype

- Não é uma tag da linguagem HTML;
- Informa ao navegador qual o tipo de documento que será renderizado e qual a linguagem usada para compor o documento;
- Ao encontrar esta declaração, o navegador entende que o documento é bem-formado e segue os mais recentes padrões definidos para a linguagem – modo estrito de visualização;
- Sem este cabeçalho, o navegador entende que se trata de um documento antigo, não-padronizado e o renderiza de um modo diferente do normal – modo de compatibilidade (quirks mode).

# Internacionalização do conteúdo

- A tag <html> pode incluir um atributo opcional, lang, que especificará qual o idioma usado na criação do documento HTML. <html lang="pt-BR">
- Além do idioma, podemos especificar, também, qual o conjunto de caracteres que está sendo utilizado na escrita do documento. Isto é dado por uma metatag, inserida na seção <head>, por meio do atributo charset.

<meta charset="utf-8">

- A internacionalização é importante porque permite que caracteres acentuados de nosso alfabeto sejam corretamente renderizados, independentemente da linguagem do navegador e do sistema operacional utilizados.
- Lista completa de todos os caracteres da tabela utf-8 (Unicode): <http://unicode-table.com/en/#control-character> e <http://unicode.coeurlumiere.com/>

# A seção <head>

- Destinada a conter o título da página e outras tags que fornecem informações sobre o próprio documento – as metatags;
- Qualquer conteúdo inserido na seção <head> não é mostrado na página pelo navegador.
- A tag <head> não é obrigatória, mas recomenda-se fortemente o seu uso.

# O título do documento

- Dado pela tag <title>, é OBRIGATÓRIA;
- Definido dentro da seção <head>;
- É a segunda tag dentro desta seção, aparecendo imediatamente após a meta que define o conjunto de caracteres <meta charset="utf-8">

# O corpo do documento - <body>

- É a segunda seção na qual se divide um documento HTML;
- <body> é o elemento contêiner para todo o conteúdo que é exibido na página. Tudo que será mostrado pelo navegador deve estar dentro dele;
- Qualquer informação colocada fora desta seção torna o documento inválido. Além do mais, é muito provável que o navegador não mostre tal informação;

# Modelo de documento válido em HTML5

# <!DOCTYPE html> <html lang="pt-BR">  $<$ head $>$ <meta charset="utf-8"> <title> Olá, mundo! </title>  $\langle$ /head>

 $<$ body $>$ <p> Olá, mundo! </p> </body>  $\langle$ /html $\rangle$ 

# Validação de documentos HTML5

- O W3C possui uma ferramenta online que permite a validação de um documento criado seguindo-se as diretrizes do HTML5;
- O endereço é [http://validator.w3.org.](http://validator.w3.org/)
- Sempre que possível, valide seu documento antes de servi-lo na web.

# Tags acessórias da seção <head>

● <link> - pode ser usada para incorporar um arquivo de estilos externo ao documento:

<link rel="stylesheet" href="/css/styles.css">

Pode ser usada, também, para incorporar outros recursos externos ao documento, como, por exemplo, um ícone ao lado do título da página:

<link rel="icon" href="/favicon.ico">

Outra tag comum nesta seção é aquela que incorpora na aplicação um arquivo externo escrito, por exemplo, na linguagem JavaScript:

<script src="./javascript/ajax.js"></script>

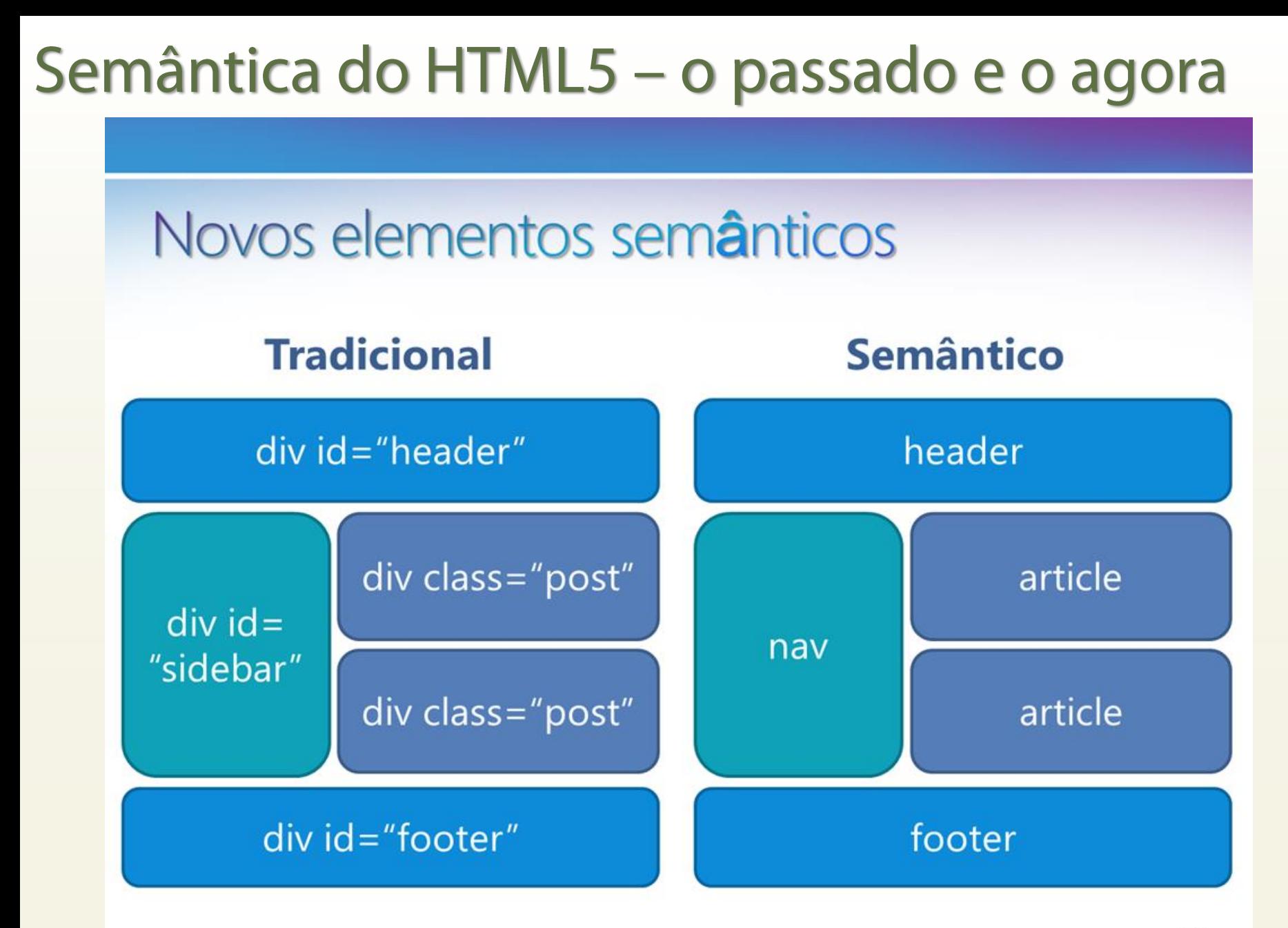

## **Blocos semânticos do HTML5**

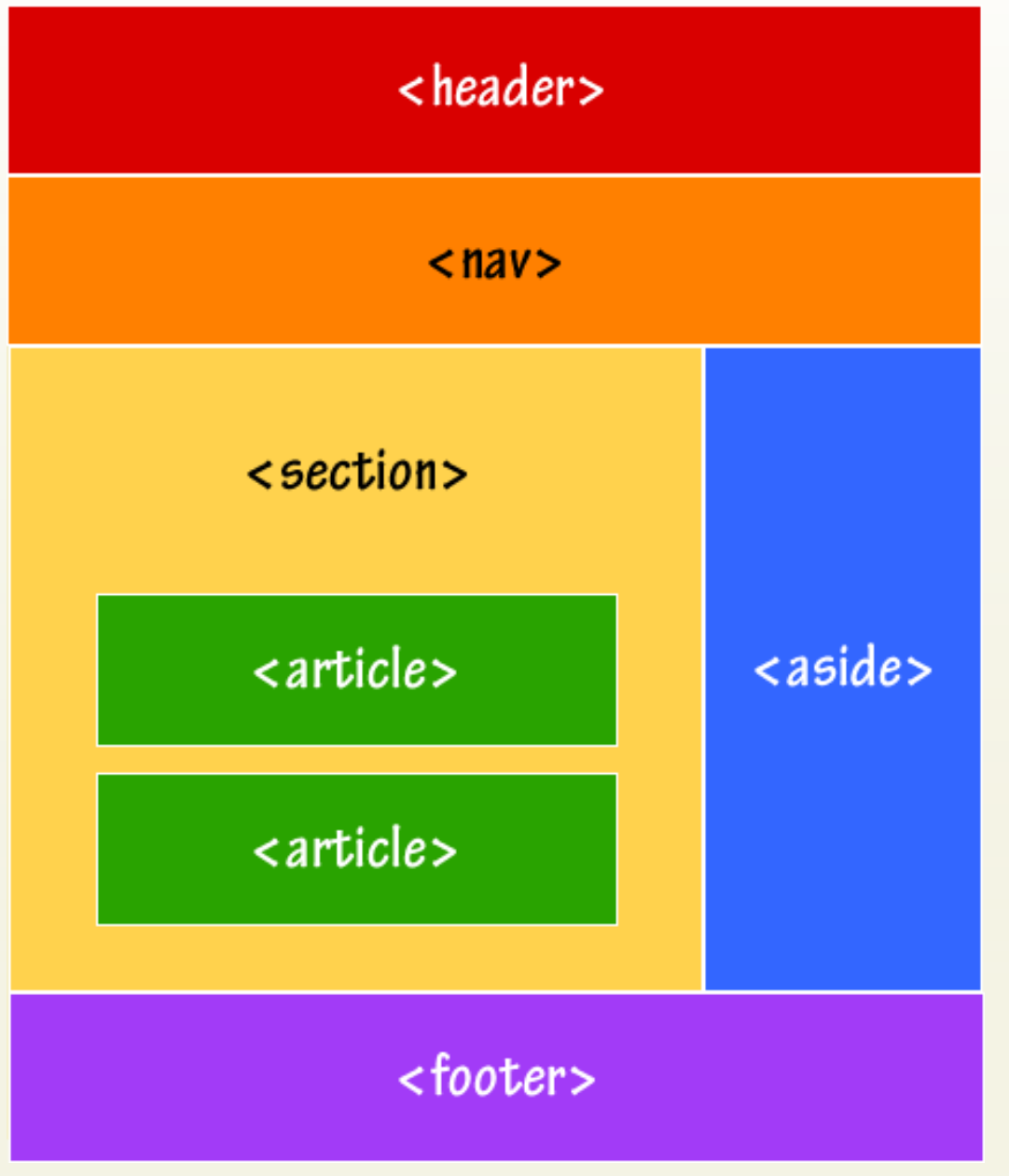

#### <header>

- Contém conteúdo introdutório ou que serve de navegação em uma seção;
- É comum aparecer no topo de uma seção, mas isto não é obrigatório;
- Quando o elemento-pai de um <header> for o corpo da página, ele é cabeçalho da página inteira;
- Conteúdos apropriados para se utilizar em um <header> poderiam ser o logotipo do sítio, os links de navegação principal, uma frase ou texto que define a página ou a finalidade da aplicação, uma caixa de pesquisa, etc...

#### <footer>

- É a contraparte de <header>;
- Contém informações adicionais sobre uma determinada seção do documento, como informações de contato do autor, notas de direito autoral, licenças de uso, navegação secundária, advertências jurídicas, direitos de reprodução, etc...;
- Aparece, tipicamente, ao final de uma seção, mas não obrigatoriamente;
- Pode conter <section>, <article>, <nav> ou <aside>, mas nunca um bloco <header> ou <footer>;
- Se o seu elemento-pai for o corpo, então ele é o rodapé da página inteira.

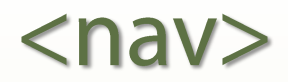

- Este elemento agrupa recursos de navegação do sítio;
- Representa um grupo de links que que conduzem a outras páginas da aplicação, ou a seções da página corrente;
- Correspondem à área de "menus" da aplicação web.

#### <section>

- Define uma seção de conteúdo da página;
- Serve como um bloco que abriga módulos independentes de conteúdo (os <article>), mas que são relacionados entre si;
- Coleciona blocos de informação que, embora possam existir em separado, quando tomados como um todo, estão relacionados a um único tópico;
- É um elemento multiuso, e pode ser aplicado em inúmeras situações.

#### <article>

- Sua definição é bastante similar a <section>;
- A diferença fundamental é que cada bloco <article> contém informação que subsiste por si própria, de forma autônoma e independente do restante do conteúdo da página;
- Pode ser uma entrada de um blog, um comentário na página, uma postagem em um fórum, uma e-mail, etc...;
- Um <article> pode conter dentro dele outro <article> ou também o elemento <section>.

#### <aside>

- Denota uma seção de conteúdo, que é secundário, mas que serve como suporte e expande o alcance do conteúdo principal, mas não é parte essencial deste;
- É parte de uma informação que poderia ser facilmente removida da página sem afetar o entendimento do conteúdo primário;
- Corresponde às barras laterais presentes em muitas páginas web;
- Pode conter, por exemplo, comentários adicionais, um glossário de termos, uma coleção de links externos à aplicação, uma citação sobre determinado conteúdo, propagandas, etc...